## **Photoshop Cs3 Hair Brushes Free Download |WORK|**

Adobe Photoshop CS6 is the recommended upgrade for the previous version, so if you have an older version of Photoshop, you can upgrade it for free. If you have a different version of Photoshop, it will be necessary to purchase a new license just for your newly installed version. Installing Adobe Photoshop can be done in a few simple steps. First, go to the Adobe website and select the version of Photoshop that you want to use. Once you have the download, open the file and follow the on-screen instructions. Once the installation is complete, you need to crack Adobe Photoshop. To do this, you need to download a crack for the version of Photoshop that you want to use. Once you have the crack, open the file and follow the instructions to apply the crack. After the crack is applied, you can start using Adobe Photoshop.

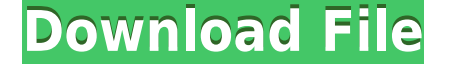

The update also brings the option to create and link to a new camera profile later on within the same program, including the ability to automatically import on-the-fly with the Adobe suite. Additionally, the update brings several features to speed up installation, such as the installation of XMP metadata along with other new options. The update brings Mixer OTO, which gives you access to Mixmo library, another one of the excellent free apps in the Mixer suite, along with other various editing and creative tools. However, Mixmo isn't available on mobile devices yet, though Adobe is working on it. There are many new features in Photoshop Mobile as well. New effects include the ability to easily apply drop shadows, emboss, wood veneers, and funky desaturated patterns to photos. Filters like depth of field, glow, soft focus, and vignette have undergone a revamp. Also, Photoshop Mobile has some improvements to its effects rollout, so now you can easily scroll through effects and layers in a particular style. Abode have also introduced a new preset called "Best for Printing", which could help web-editors with layout. The tool measures the proportions of three different layouts which are best for black and white images. The tool is great at identifying the best layout for the picture you've got. Of course, everything else gets updated as well, and we can start listing some of those features. For example, the new machine learning toolface which does some fairly flexible edits, including facedetection. The new app was already included in the Lightroom 4 update, and it's always a pleasure to see that progression of the technology. You can now not only adapt to the style of the individual person you are shooting, but also possibly detect future personalities you may be shooting yourself. Adobe has also made the AI edits more user-friendly by offering the ability to adjust individual spots that you want to edit. Neat! It also is wise that Adobe has reinforced the importance that artists should understand just how important it is to take good shots. And while we are on the topic of camera basics, I hope that the new RAW file format will be able to fix those annoying white border issues now.

## **Adobe Photoshop CC 2015 Keygen Full Version [Mac/Win] 2022**

@abettushrie : @mattcooper the on the sidebar said "An image from a website is not an image for the web!—It's actually a work of Photoshop, and we're pretty good at that." and "I'm happy to create work for both formats." https://t. Good news! If you have a subscription to Adobe Creative Cloud, you can save time getting started by downloading the image you want to work on, opening your file, and then using the Steps 1, 2, 3, and 4 modules to get started. Simply select your file, choose Create > Create a new file, select your desired image size and then follow these steps: Resize the image to the desired size by painting the border of the image to make sure the image is completely the size you want. If you have a background layer, set the layer to Clip Contents. If not, set it to the Background layer (Layer > New > Layer…). **What It Does:** The Content-Aware Fill tool will use algorithms to find the closest color and match it to the area of your stroke weight in order to correct the areas of the image which have been filled in. This can be useful for removing certain items from an image, such as white text from a background image. Basic > Effect > Blur > Gaussian Blur. Gaussian Blur is a Photoshop CS6 Filter - it alters pixels and distorts colors to create a blur effect. Some effects created in Photoshop like Gaussian Blur and Radial Blur will give your photos a subtle softening or sharpening effect. These effects can be applied to a whole photo, selection or to a specific layer. e3d0a04c9c

## **Adobe Photoshop CC 2015Hack {{ upDated }} 2023**

In addition to letting users directly edit their photos with brushes, erasers and other tools, Adobe's new Photoshop app for iOS lets novice users try out different photo effects without having to go through the hassle of downloading an app or creating a Photoshop document. Photoshop now has a new online version that makes it easier to edit digital photography. The app makes it easier for users to quickly create collages and share images on social media. This version of the professional photo editor has all of its core features plus a few new additions, such as wide-angle support that can make photos look 3D when we view them on a smart device. The new offline feature, available on iOS, will allow people to print, color correct, crop, enhance and automate editing photos without an internet connection – similar to what they can do on their phones with filters or kitchen replicators. To create content in offline mode, users can import images into a Photoshop document and then print or use them locally. The new offline feature is available on iOS version 13 and Mac macOS version 10.14.3. The digital images created by professional photographers have specialized elements in them that they use to create different moods, effects or artistic features. Adobe Digital Type Set 10, the latest release, offers *10* fonts, including *Alimantika*, a musical and artistic font that merges two musical instruments for expressive ways to create breathtaking design.

body hair brush photoshop free download afro hair brush photoshop free download adobe photoshop hair brush free download how to download photoshop 2015 for free hair brush tool in photoshop free download how to download photoshop brushes for free male hair brush photoshop free download hair smudge brush photoshop free download facial hair brush photoshop free download hair brush preset photoshop free download

There have always been users who want to use Photoshop for other purposes, not just editing and retouching. Recently, the possibilities have increased with many new tools added to make the work of an illustrator better. Photoshop has become more powerful with many new features in recent years—including something known as "Create in 2016," though the new version was only available on the Windows version of the program. To sum up, Photoshop has definitely been the role model of all the graphic designing software. In a sense, there could be some conflict between the program and the devices — something like photoshop vs. standalone printer, print server, or computer — or that is to say, There can be a conflict between the internet browser and the program. As a result, when you open Photoshop, it will not only open the current file, but also download the latest version of the program. Adobe has always been a standard tool for all graphic designers. Adobe has continued to update this program to enhance its features year after year. One of the most important features which we will discuss next is Pixel Perfect Dimension. Photoshop has been a trusted tool for both professional and amateur photographers. With the ability to enhance photos, enhance the depth of images, and perform countless other editing tasks, you simply do not want to miss out on this opportunity. The new Photoshop CC version comes with 128 bits of processing capacity, which is way more than what we use in our normal laptop. With this 128 bits of processing speed, you can resize a 32 megapixel image in vImage Resize operation in 1.4 seconds! This is the fastest resizing operation that we have come across. With higher RAM and processor speed, you can work either on the cloud or on your local computer. And with this high speed and processing power, you don't have to wait too much time for the processing. It depends on the size of the images you are editing, which

are as small as small as 5000 pixels. Also, the screen has got support for 4k displays and it gives you amazing clarity and distraction free experience.

One of the most useful features of Photoshop is its ability to edit in a variety of different file types. You can open your favorite RAW images in Photoshop, adjust the settings, and end up with a finished file. Photoshop Elements 2019 also offers the ability to export files as RAW, JPEG, or TIFF. It's easy to export a single image, or a batch of photos. Photoshop Elements 2019 also offers a filter builder tool that produces funny, artistic effects called PrismaLayers — photo layers that adapt their colors and brush strokes to the characteristics of the image they're applied to. Models like PrismaLayers make web graphics more personal and creative. The biggest change in this year's update is that Photoshop is fully integrated with Adobe's flagship video editing software. Watch videos in the browser or on your phone, and the editing tools are made available to you as they are in the browser. Photoshop is an industry leader in photo retouching and changing the look of any picture, even if the picture is black-and-white or is in the full-color format. Photoshop CC has a sub-version of the software called Photoshop Elements, which is an entry-level photo editing program for moms, dads, and anyone else who wants to change the look of a picture. Photoshop CC has an app called Photoshop Fix, which helps to restore the colors of images that have been damaged by different factors like muddy water, insect stings, or red eye. Photoshop elements offers many smart features that only professional photographers like to use on their own.

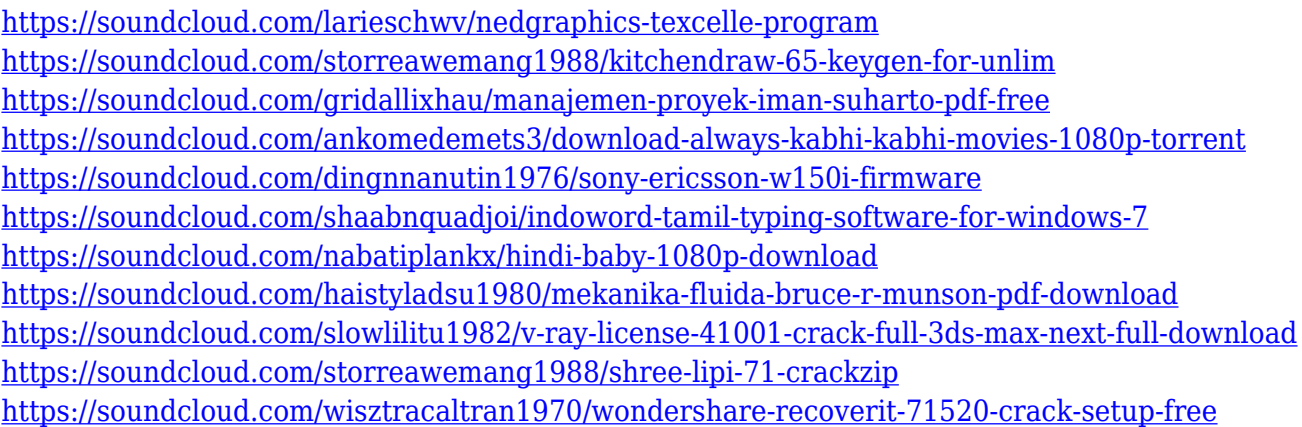

Like its pro-level Photoshop cousin, Adobe Elements 2023 comes with a price tag of \$299.99, and like Elements, it doesn't require a subscription. It works on macOS, Windows, and Linux, and like Photoshop, Elements includes full image editing tools, the ability to share projects online directly from the app, and the ability to save files to the cloud. It can also present a complete set of dothings-for-you editing options for your images. The program is available on the Mac App Store, and from the Adobe website. Founded in 1982, Adobe (Nasdaq:ADBE) is the leader in digital experiences. From the web, to devices, to software, Adobe transforms the way people work, play, learn and create. For more information, visit http://www.adobe.com. PBS Digital Studios is the home of content and technologies that inspire people to think creatively and discover more about the world around them. As a division of PBS, PBS Digital Studios fuels curiosity and discovery by offering engaging, high-quality, on-demand relationships with TV viewers, leading digital publishers, and learning platforms. Learn more at https://digitalstudios.pbs.org . The new presets will serve as a starting point for 3D printing enthusiasts looking to experiment with 3D printing. They feature a range of tools and materials that are easier to operate on a computer than they are in 3D printing. Adobe's presets can be accessed by right-clicking the layer with the 3D model and choosing

**Layer>Preset>Make 3D Layer Preset**. This will import these 3D objects into Photoshop, as long as they have been saved as.fbx or.stl files. You can learn how to print models in 3D at 3dforum.com/en-us/tutorials/

From the next module we will start looking at the History Panel, a must-have panel for anyone doing anything that relies on retouching. Looking at how to turn on and use it, we will then look at how powerful it can be when used effectively, and how to use it to your advantage. The image quality tools used for the few years can cease to be the best as the quality of images increases. Adobe photography and design toolset was no exception. The top ten Adobe Photoshop features and tools are tested with various kinds of images, websites and applications. Some of its most common use can be applied to other applications, as well. The recent announcements of the release of Photoshop 2020 with new features for illustrators, graphic designers, photographers, and print designers. Photoshop 2020 is a feature-rich platform to create, edit, share, and enhance digital content. There has been 12 new features added to the foundation of Photoshop for 2020 (with more to come with later features in the year 2020, including input methods that not available before). The new feature releases for Photoshop 2020 were announced. Adobe Photoshop 2020 has many new features for illustrators, graphic designers, photographers, and print designers. Over 40 new features & updates were announced to the Internet community and included the ability to edit rgb , grayscale, luv, cmyk, and more color profiles for the CMYK colors with new Photoshop 2020. You will be able to work with native sizes in tablet drawings, 16:9 and 4:3. Photoshop 2020 allows you to add special day, date, location backdrop, and photo to a selected image.